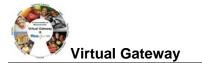

# Updating address information in ESM when there is an existing address

- 1. Select [Client] Module.
- 2. Search for client using [ID/ID Type] or [Last Name/First Name].
- 3. From the Search Results, select the Client by clicking on [Last Name] link.

| Home Clients Billing C           | ontracts Cred   | lentials   Rep | ort   Help | Logout  |               |                              |          |                                 |        |
|----------------------------------|-----------------|----------------|------------|---------|---------------|------------------------------|----------|---------------------------------|--------|
| Current Location: Client > Clien | t Search        |                |            |         |               |                              |          |                                 |        |
| Client                           | <b>Client S</b> | earch          |            |         |               |                              |          |                                 |        |
| » Client Search                  |                 |                |            |         |               |                              |          |                                 |        |
| » Advanced Client Search         | Last Name:      | 10002          |            |         |               | First Name                   | : 10002  |                                 |        |
| » Cross Activity Eligibility     |                 | ·              |            |         |               |                              |          |                                 |        |
| » View Enrollments               | ID:             | I              |            |         |               |                              |          |                                 |        |
|                                  | ID Type:        | Select Below   | v 🗸        |         |               |                              |          |                                 |        |
|                                  | Date of Birth:  |                |            |         |               |                              |          |                                 |        |
|                                  |                 |                |            |         |               |                              |          |                                 | Search |
| Search Results                   |                 |                |            |         |               |                              |          |                                 |        |
|                                  | Last Name       | First Name     | ID         | ID Type | Date of Birth | Address                      | City     | Region                          | State  |
|                                  | <u>Client</u>   | Lisa           | 000000000  | SSN     | 12/11/1985    | 100020<br>Address Line<br>01 | Pembroke | EOHHS<br>REGION 5:<br>SOUTHEAST | ма     |

4. From the Client Face Sheet Summary, select **[Personal Info]** from left navigation menu.

| Home   Clients   Billing   Contracts   Credentials   Report   Help   Logout         |                              |            |                             |                      |             |                |    |  |  |
|-------------------------------------------------------------------------------------|------------------------------|------------|-----------------------------|----------------------|-------------|----------------|----|--|--|
| Current Location: Client > Client Search > Applicant FaceSheet Summary              |                              |            |                             |                      |             |                |    |  |  |
| Manage Client                                                                       | Client #117657 : Lisa Client |            |                             |                      |             |                |    |  |  |
| » Face Sheet                                                                        |                              |            |                             |                      |             |                |    |  |  |
| » Client Summary                                                                    | Application Sum              | mary       |                             |                      |             |                |    |  |  |
| » Personal Info                                                                     | Application Number           |            | Enrollment Status           | Submission I         | Date        | Expiration Dat | te |  |  |
| » Referrals                                                                         |                              |            |                             |                      |             |                |    |  |  |
| » Relations                                                                         | Client Summany               |            |                             |                      |             |                |    |  |  |
| » Insurance                                                                         | Client Summary               |            |                             |                      |             |                |    |  |  |
| » Consents                                                                          | First Name                   |            | Middle Name                 | Last Name            | Suffix      | Туре           |    |  |  |
| » Single Activity Eligibility                                                       | Lisa                         |            |                             | Client               |             | Primary        |    |  |  |
| » Enrollments                                                                       |                              |            |                             |                      |             |                |    |  |  |
| » Waivers                                                                           |                              |            |                             |                      |             |                |    |  |  |
| » Services                                                                          | Personal Information         | ation      |                             |                      |             |                |    |  |  |
| » Primary Care Provider                                                             | Date of Birth:               | 12/11/1985 | Age:                        | 32 Year(s) 9 Month(s | ) 29 Day(s) | Gender:        | F  |  |  |
|                                                                                     | Social Security Number:      | 000-00-000 | Highest Grade<br>Completed: | High School diploma  | / GED       |                |    |  |  |
| In what language do you prefer to read or discuss health related materials? English |                              |            |                             |                      |             |                |    |  |  |

#### 5. The Addresses page will display all addresses for that client.

|                   | Contracts Credentials Report Help Log | out  |                |              |            |             |
|-------------------|---------------------------------------|------|----------------|--------------|------------|-------------|
| Personal Info     | Client #117657 : Lisa Cli             | ent  |                |              |            |             |
| » Addresses       |                                       |      |                |              |            |             |
| » Phones          | Addresses                             |      |                |              |            |             |
| » Email Addresses | Address                               | Type | Effective From | Effective To | Restricted | Primary     |
| » Alternate Names | 100020 Address, Pembroke, MA, 02359   | Home | 06/17/2015     |              | No         | Yes         |
| » Identifiers     |                                       |      |                |              |            |             |
| » Demographics    | Display 1 to 1 of 1                   |      |                |              |            |             |
|                   |                                       |      |                |              | 1          | Add Address |

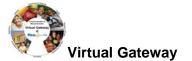

### Notes:

- If the address listed is correct, no additional data entry is required.
- If the current address listed is not correct, a new address record will need to be added. Before adding the new address, the current address needs to be closed.
  - Select current record and fill-in Effective To date to close before adding new address.
- If a new address record is needed, select [Add Address] button. See <u>ESM Client Data Entry Transaction</u> <u>Steps (BSAS) Job Aid</u> for steps on adding a client to ESM. When adding a new address, never select existing address and overwrite the existing address. The previous address record will be lost.

## Adding a New Address

1. Select [Address Type] from drop-down menu.

#### Note:

If the client is homeless, select 'Homeless' as Address Type

- You will leave the street address blank, but a City and Zip code must be included
- The address of the facility should never be used as a client's address
- 2. Enter Address Information (Address Line 1; Address Line 2, if necessary; City)
  - State defaults to MA for Massachusetts
  - A selection of area Zip codes will be generated; Choose the correct one for the client
  - County listing will be generated automatically
- 3. Check the [Primary Address] Flag
  - If you do not select that the address is primary, you will be prompted for an address when you go to enroll the client. This is to ensure that the client has a primary Massachusetts residence.
- 4. Enter [Effective From:]; usually matches enrollment date of client into program.

| Home   Clients   Billing   Contracts       | Credentials   Report     | Help   Logout         |                                                                                                    |                      |                           |                     |
|--------------------------------------------|--------------------------|-----------------------|----------------------------------------------------------------------------------------------------|----------------------|---------------------------|---------------------|
| Current Location: Client > Client Search > | > Face Sheet > Addresses | > Add Address         |                                                                                                    |                      |                           |                     |
| Personal Info                              |                          | Cllent #117657 : Lisa | Client                                                                                                    |                      |                           |                     |
| a Addresses                                |                          |                       |                                                                                                    |                      |                           |                     |
| » Phones                                   |                          | Add Address           |                                                                                                    |                      |                           |                     |
| » Email Addresses                          |                          | *Address Type:        | Home V                                                                                                    |                      |                           |                     |
| » Alternate Names                          |                          |                       | Contraction of the Contraction of the Contraction o |                      |                           |                     |
| * Identifiers                              |                          | *Address Line 1:      | 123 Washington Street                                                                                                    |                      |                           |                     |
| * Demographics                             |                          | Address I ine 2:      |                                                                                                    |                      |                           |                     |
|                                            |                          | *State:               | MA 🗸 Get City                                                                                                    | *City:               | Whitmon Get Postal Code   | *Postal Code: 02382 |
|                                            |                          | County:               | Plymouth V                                                                                                    | EOHHS Region:        | EOHHS REGION 5: SOUTHEAST |                     |
|                                            |                          | Primary Address:      | 0                                                                                                    | Address Restriction: |                           |                     |
|                                            |                          | *Effective From:      | 10/15/2018                                                                                                    | Effective To:        |                           |                     |
|                                            |                          | Comments:             |                                                                                                    |                      |                           | ^                   |
|                                            |                          |                       |                                                                                                    |                      |                           | v                   |
|                                            |                          |                       |                                                                                                    |                      |                           | Save New Address    |

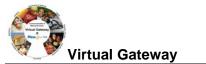

### 5. Click [Save New Address] button

ESM returns you to the Addresses page and displays the new address in the results listing.

| Current Location: Client > Client Search |                                                      |      |                |                                                                                                    |            |          |
|------------------------------------------|------------------------------------------------------|------|----------------|----------------------------------------------------------------------------------------------------|------------|----------|
| Personal Info                            | Client #117657 : Lisa Client                         |      |                |                                                                                                    |            |          |
| * Addresses                              |                                                      |      |                |                                                                                                    |            |          |
| a Phones                                 | Addresses                                            |      |                |                                                                                                    |            |          |
| » Email Addresses                        | Address                                              | Type | Effective From | Intertive To                                                                                                    | Restricted | Pressary |
| » Alternate Names                        | <br>123 Washington Street, Whitman, MA, 02382        | Home | 10/15/2018     | the strength of the strength of the strength o | No         | No       |
| » Identifiers<br>» Demographics          | <br>19605 Address Line 01 East Somerville, MA, 02143 | Home | 11/18/2001     |                                                                                                    | No         | Yes      |
| * Demographica                           |                                                      |      |                |                                                                                                    |            |          |
|                                          | Display 1 to 2 of 2                                  |      |                |                                                                                                    |            |          |

For system and access questions call:

# Virtual Gateway Customer Service (www.Mass.Gov/vg): 1-800-421-0938

For program policy or data forms questions call:

DPH Resource Center: 1-800-232-0093